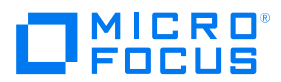

## **Application lifecycle Management (ALM) 12.20 Documentation List**

The HP Software Product Manuals Web site provides the latest versions of the product documentation. Access the required document by clicking its go link in the following table:

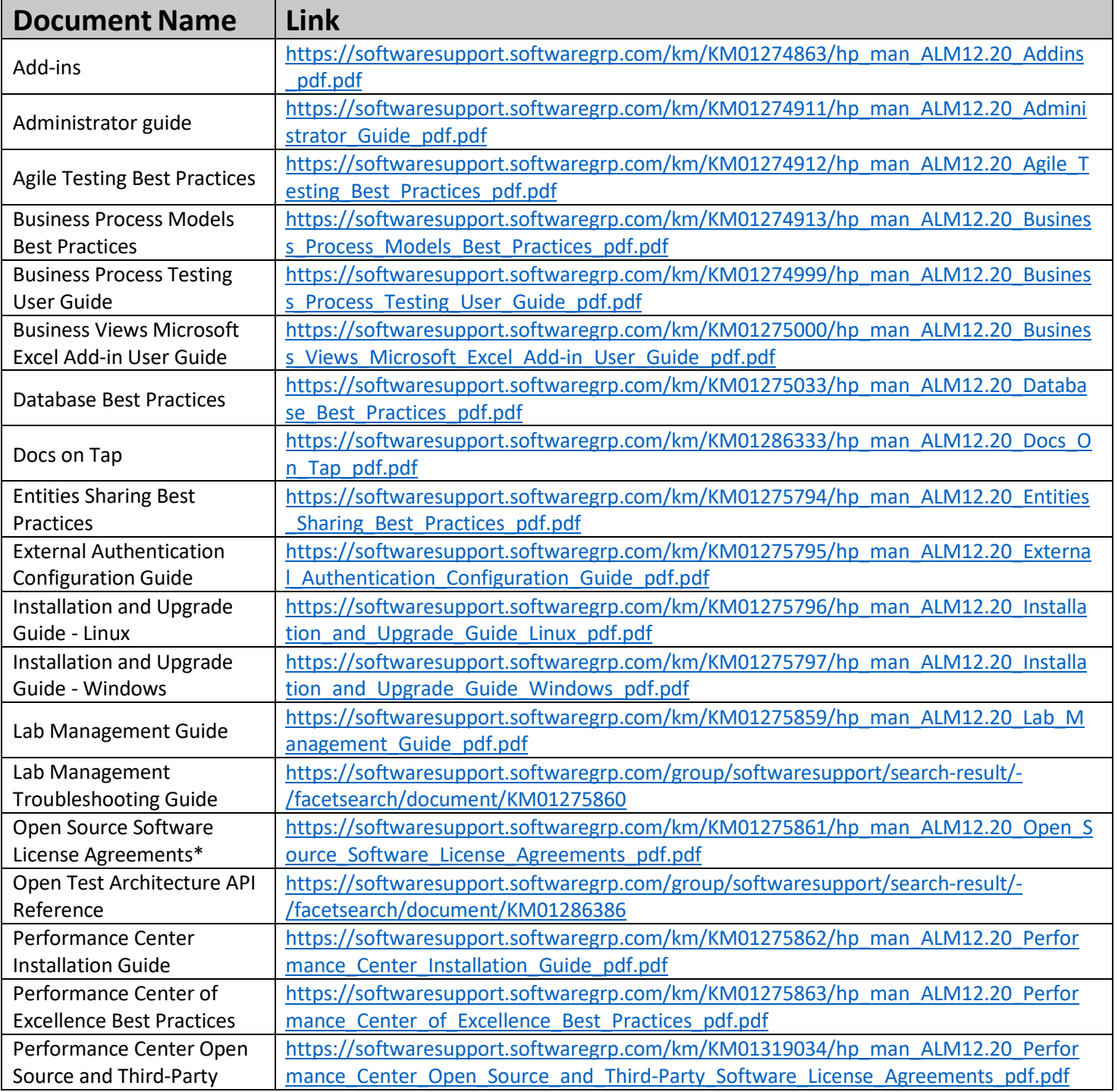

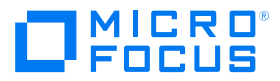

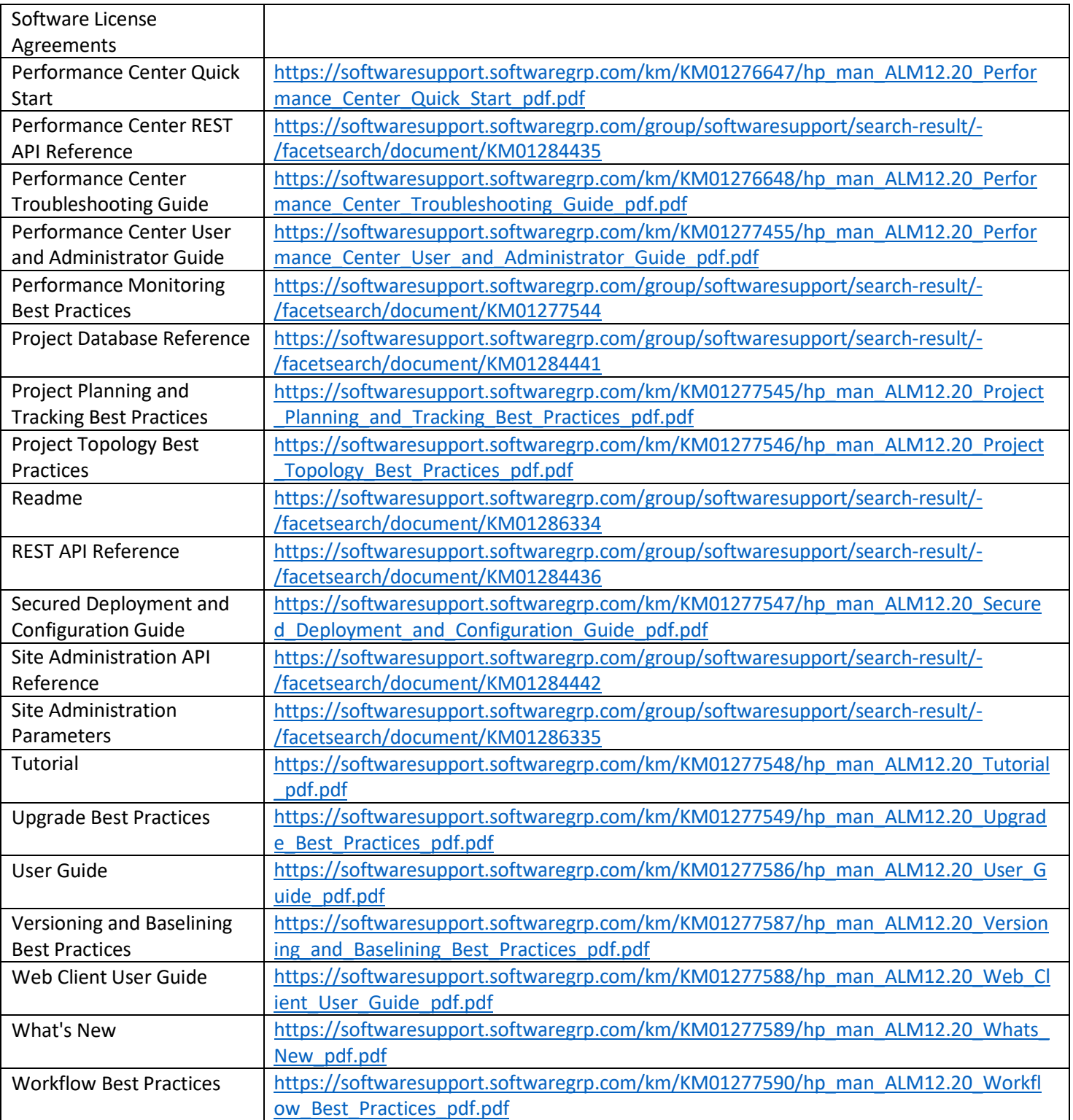

Copyright © 2018 Micro Focus. All rights reserved. Micro Focus, the Micro Focus logo and Products, among others, are trademarks or registered trademarks of Micro Focus or its subsidiaries or affiliated companies in the United Kingdom, United States and other countries. All other marks are the property of their respective owners.